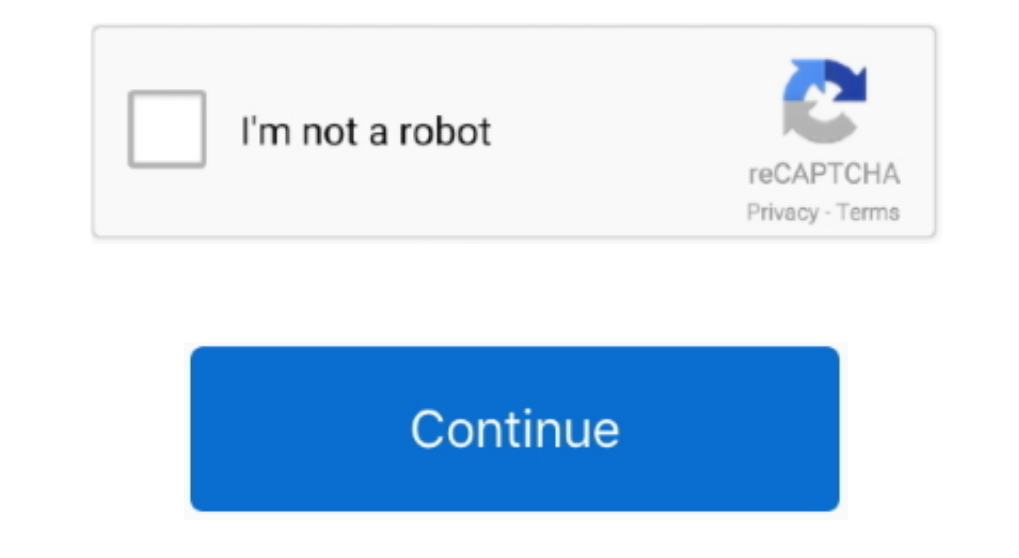

## **Free Software To Convert Avi To Mov For Mac**

In AVCHD videos in iMovie or Final Cut Pro, you need to convert AVCHD to MOV or MP4 as these editors don't accept AVCHD videos.. AVCHD videos.. AVCHD videos.. AVCHD videos.. AVCHD videos are normally produced by camcorders MPEG-4 AVC/H 264 video compression codec If you only want to play AVCHD videos on your Mac computer, you could make use of VLC player.. You can also convert AVCHD to MKV

## **software convert pdf to word**

software convert pdf to word, software converter, software convert dvd to mp4, software convert pdf to excel, software convert pdf to jpg, software convert vhs to digital, software convert audio to text, software convert y

## **software convert dvd to mp4**

## **software convert pdf to jpg**

e10c415e6f